# **Homework 2**

# **Group A**

## **1- Describe two ways to write a comment in a C++ program**

- // single line comment
- /\* multiple lines comment
	- multiple lines comment \*/

#### **2- Is this program true or accepted in C++**

main( $\}$ {22;} accepted – no errors but does nothing

#### **3- Determine if the following identifiers are valid or not and why?**

- a. **R2d2** valid
- b. **H2O** valid
- c. **secondCousinonceRemoved** valid
- d. **2nBirthday** not valid starts with a digit
- e. **the\_united\_states\_of\_America** valid
- f. **\_Time\_** not valid must start with an alphabet
- g. **\_12345** not valid must start with an alphabet
- h. **x(3)** not valid parentheses are not allowed
- i. **cost in \$** not valid \$ is not allowed
- **4- Form a logical expression for each of the following:**
	- **a) Variable score is more than or equal 80 and less than or equal 90.**
	- **b) Variable answer is equal to "Y" or "y"**
	- **c) Variable x is an even integer and not equal to 8**
	- **d) Variable ch is an upper case character**
	- **e) Variable ch is a digit 0-9**

#### **Answers:**

- a) (score>=80)&&(score<90)
- b)  ${\arccos} = 'N')$ |  ${\arccos} = 'n'$
- c) (n%2==0)&&(n!=8)
- d) (n>='A')&&(n<='Z')
- e) (n>='0')&&(n<='9')
- **5- Determine what is wrong in the following code:**

if  $(x == 0)$ 

```
if (y=-0) cout<<"x and y are both zero.\n";
```

```
else cout<<"x is not zero.\n" ;
```
### **6- Write a C++ statement that prints "too many" if an integer score is greater than 100**

```
if (score>100) cout<<"too many";
cout<<(score>100?''too many'');
```
## **7- Determine the error in the following:**

```
a) if ( x=0) 
      cout <<x < y <"=0\n";
          else cout <<x<<"!=0\n";
```
- b) if  $(x < y < z)$  cout <<  $x < x <'' < y < x <'' <'' < z < z <$  endl;
- c) cin<<count if x<y min=x else min=y;

```
d) cout<<"Enter n:";
```

```
cin>>n;
if (n < 0) cout <<"That is negative. Try again.\ln";
cin>>n;
else
cout<<"O.K. n="<<n<<endl;
```
#### **8- What is the difference between?**

```
if (n>2) { if (n<6) cout <<"OK"; } else cout<<"NG";
if (n>2) { if (n<6) cout <<"OK"; else cout<<"NG"; }
```
#### **9- Determine if the following is right or wrong:**

- a)  $|p| \cdot |q$  is the same as  $|(p||q)$  wrong  $|p| \cdot |q| = |p \cdot \text{log}(q)$   $|p \cdot \text{log}(q) |q|$
- b) !p is the same as  $\frac{1!}{p}$  right
- c) P&&(q||r) is the same as p&&q||r

# **Group B**

- **1- Write a C++ program to read a students" score in Statistics and print if he is successful or failing.**
- **2- Write a C++ program to calculate and print out the almsgiving on an amount of money only if it is more than or equal 10000.**
- **3- Write a C++ program to enter an integer and determine if it is positive, negative or zero.**
- **4- Write a C++ program to enter two integers and an operation to be executed on them and calculate the result. Use switch – case.**
- **5- Write a C++ program to read the user"s age and print a message "you are a child" if age is less than 18, "you are an adult" if age is more than or equal 18 and less than 65 or "you are a senior citizen" if age is more than or equal 65.**
- **6- Write a C++ program to read a character and print a message "it is a vowel" if character is one of (a,e,i,o,u), "it is an operator" if character is (+,-,\*,/) or "it is something else" if any other character. Use if – else, then use switch – case.**
- **7- Write a C++ program to read two integer values and use the conditional expression (?) to find and print out if one of them is a "multiple" or "not multiple" of the other.**
- **8- Write a C++ program to read 4 integer values and print out them in reverse order.**
- **9- Write a C++ program to read 4 integers ,find and print the maximum and the minimum.**
- **10- Write a C++ program to find and print out the solutions of a quadratic equation in one variable.**  $ax^2 + bx + c = 0$
- **11- Write a C++ program to count the characters, numeric and spaces in a written paragraph.**
- **12- Write a C++ program to enter the income in US Dollars, calculate and print out the income taxes according to the following table:**

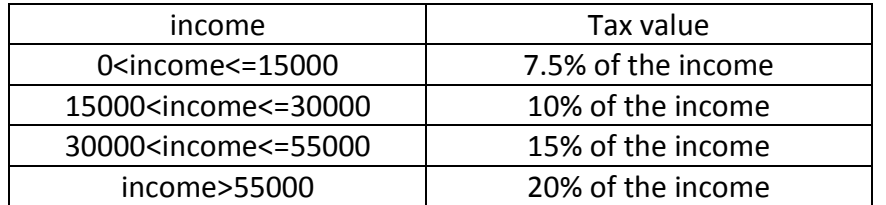